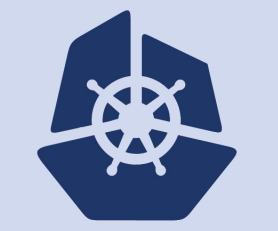

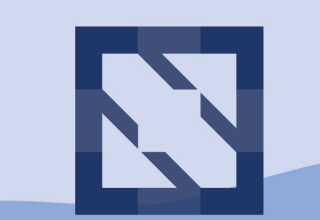

#### **CloudNativeCon KubeCon**

**North America 2018** 

**Securing Kubernetes With Admission Controllers**

#### Who Am 1?

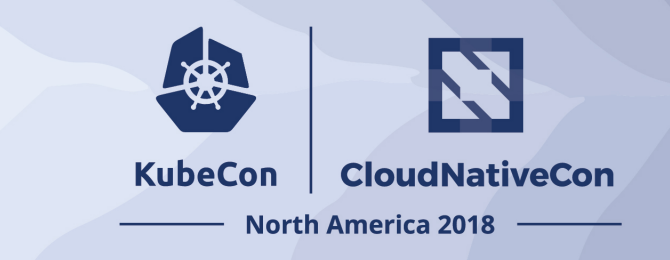

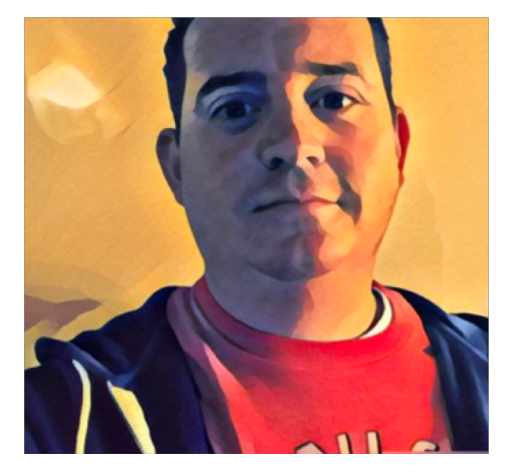

**Dave Strebel Microsoft Global OSS Architect** Sig-Azure Co-Chair Kubernetes Release Team Twitter: @dave\_Strebel

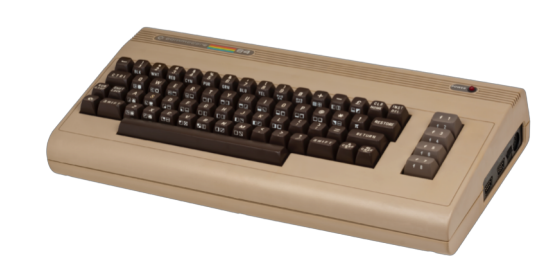

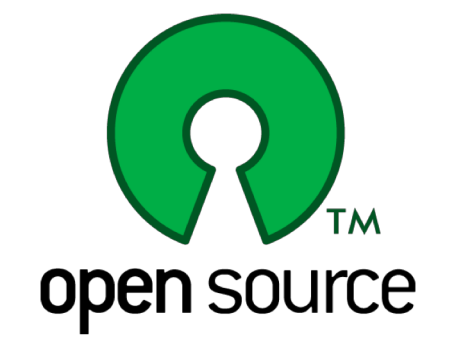

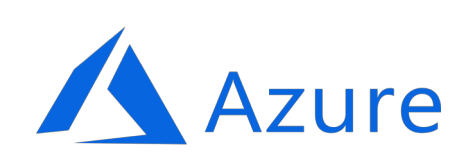

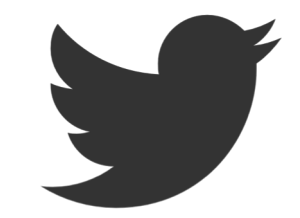

@dave\_strebel

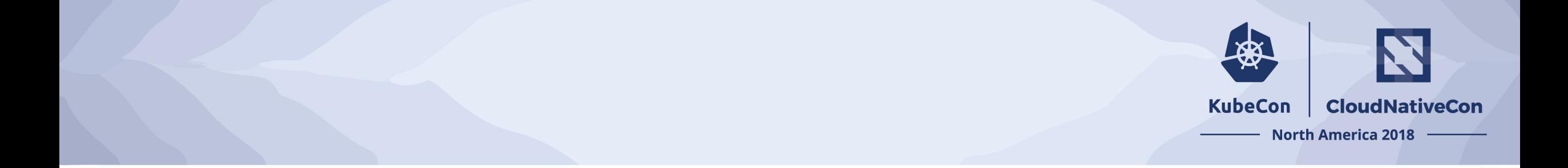

## So you're going to deploy Kubernetes?

#### You're Going To Deploy What?

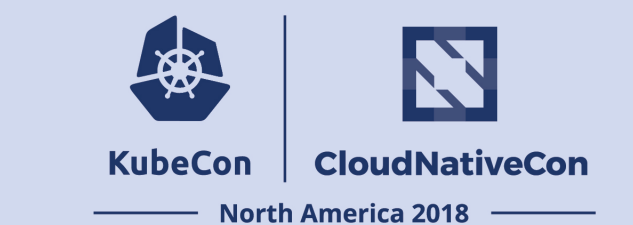

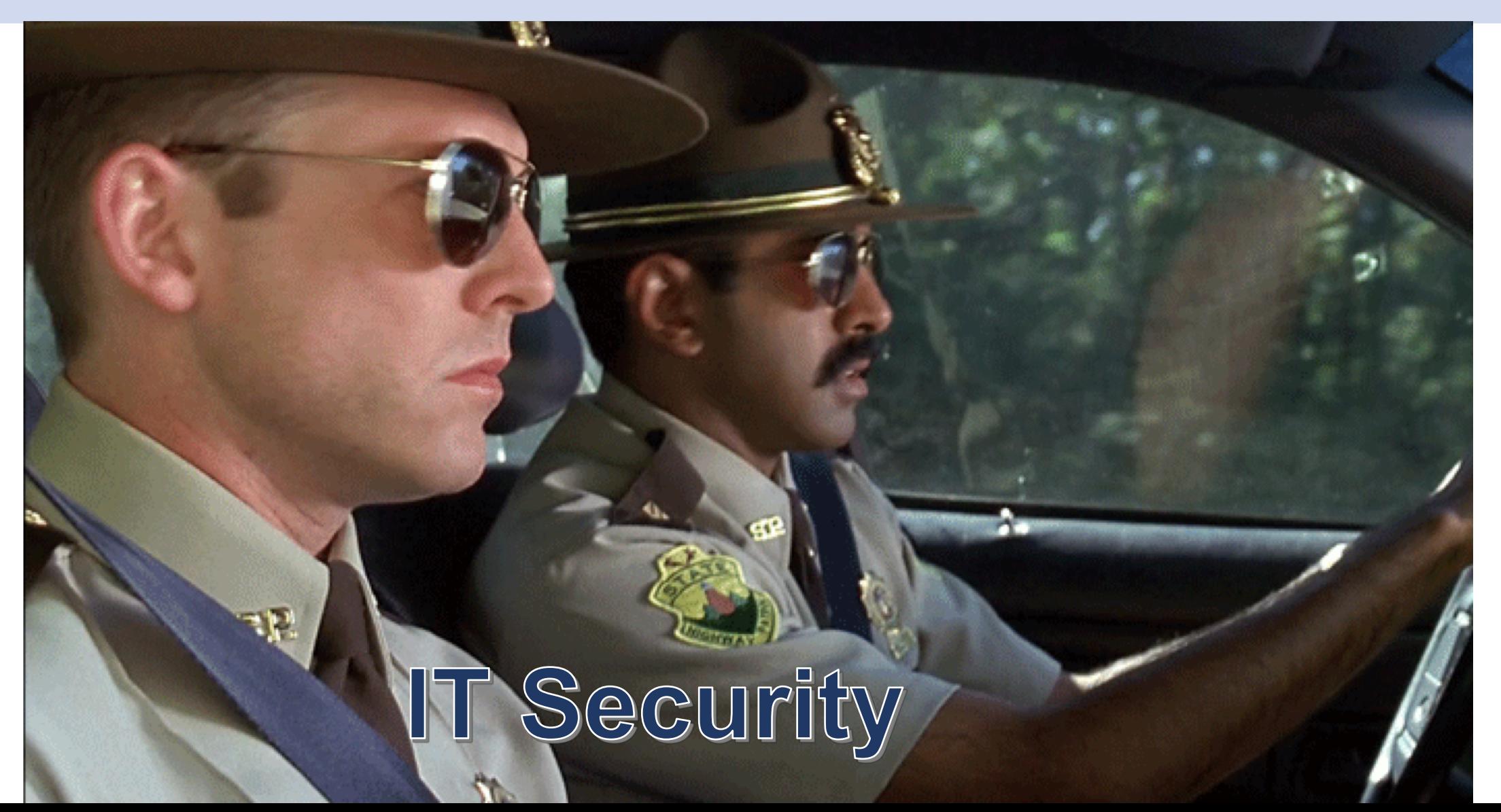

#### The Problem

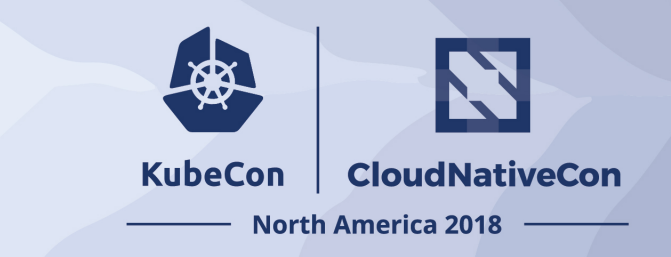

- Dynamic nature of Cloud Native Patterns
- Tools **not** adopted for Cloud Native Patterns
- **Not** secure by default
- Clusters **not** immutable
- Policy becomes tribal knowledge and **not** defined in code

Approaches

- Manual Intervention
- Restrict users from creating objects

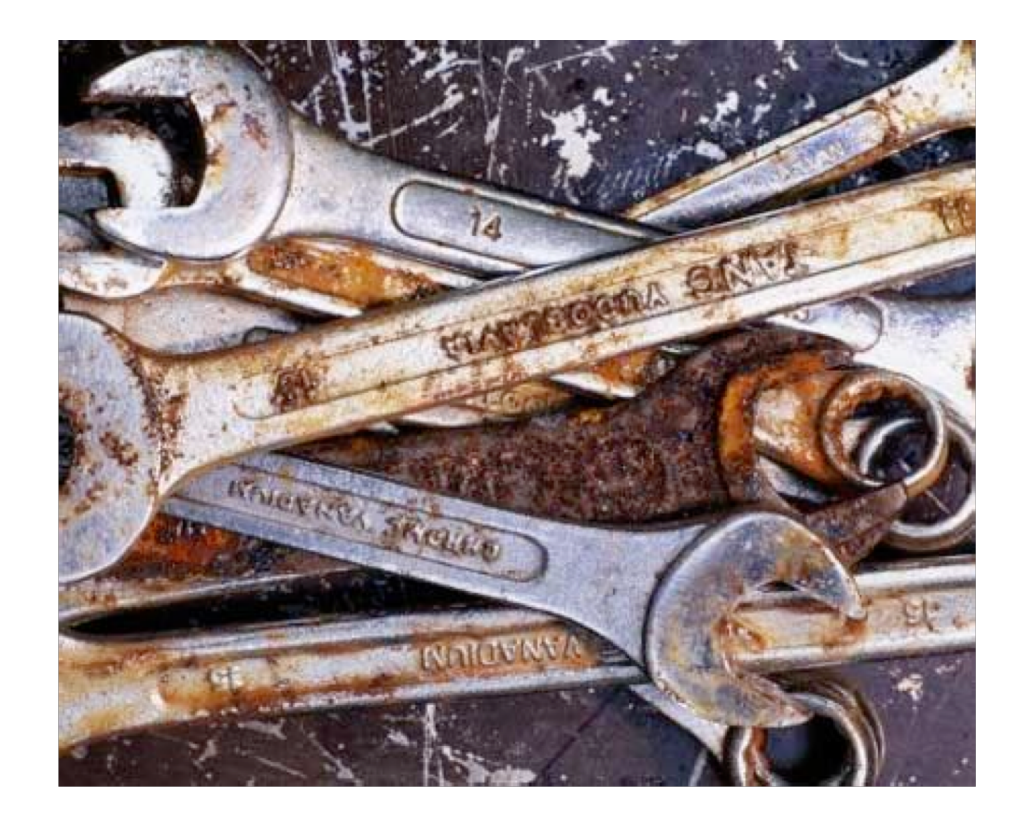

# Our architecture looks like this…

Then our architecture looks like this.

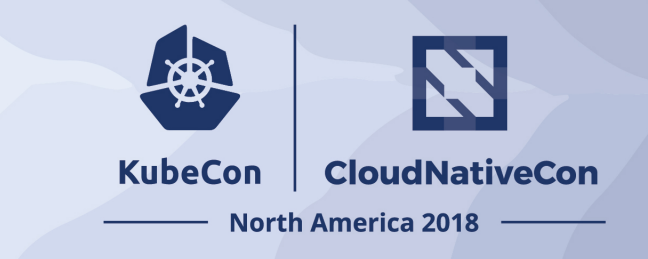

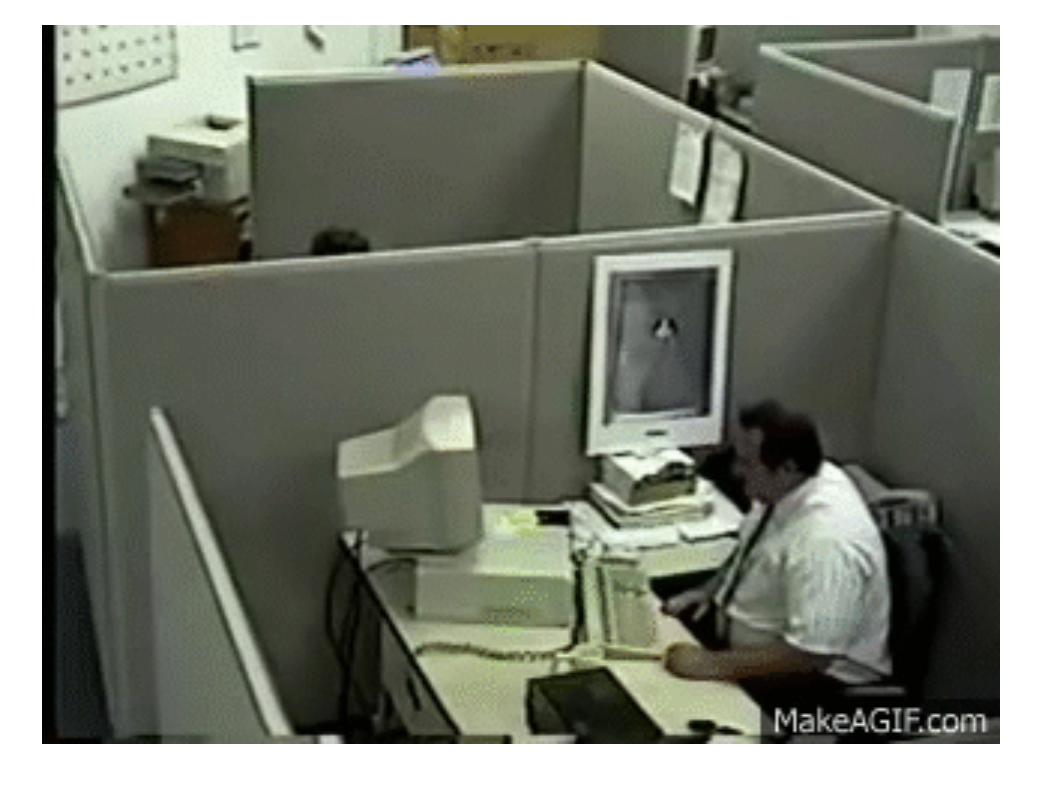

## Leads to frustration

#### Kubernetes Without Security Compliance!

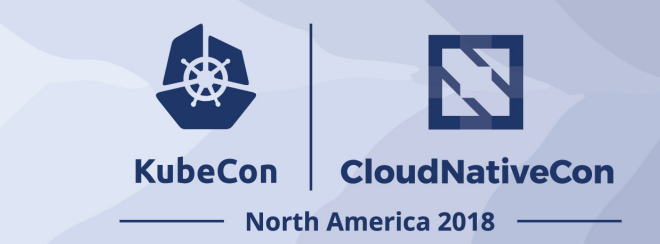

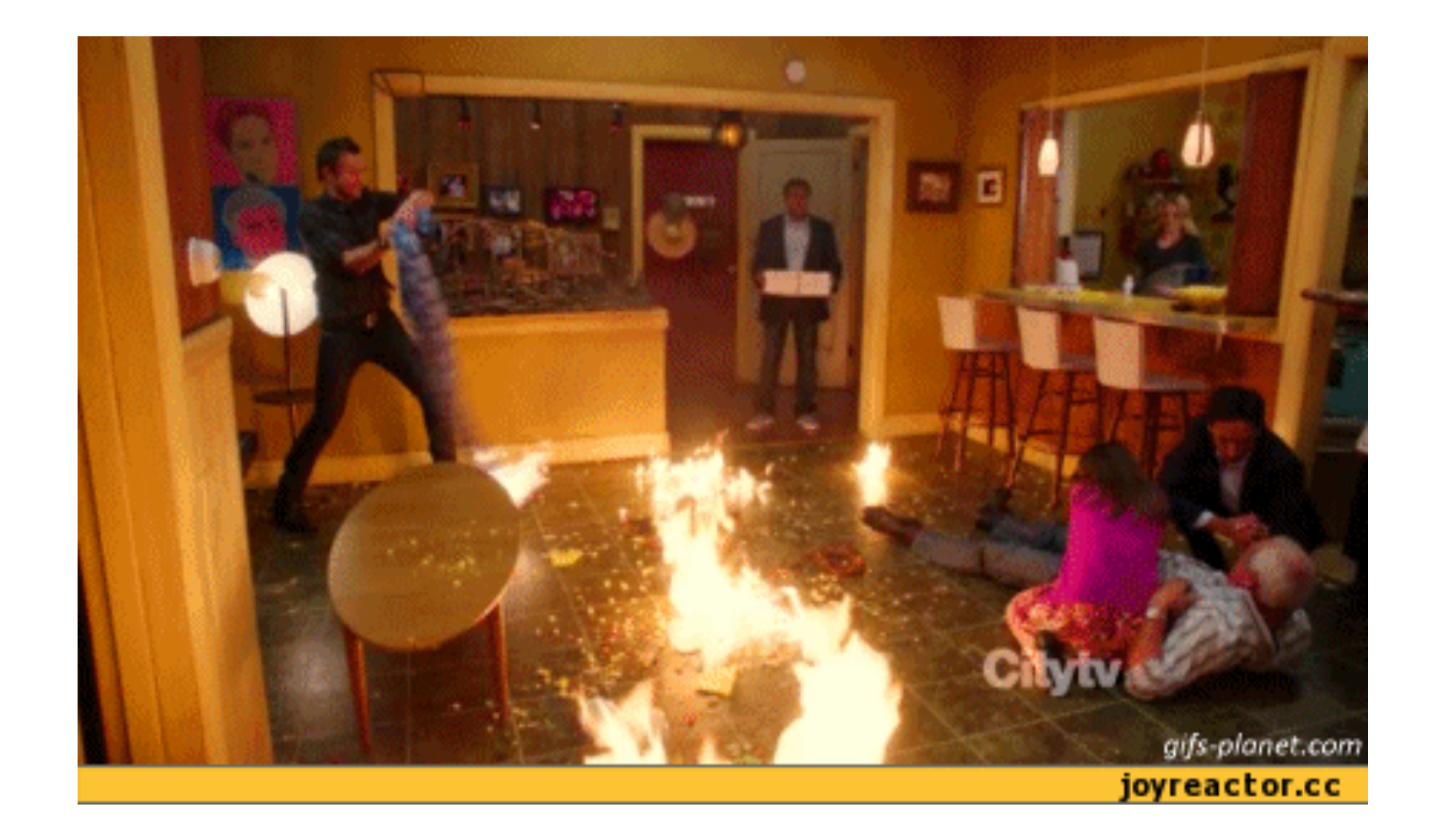

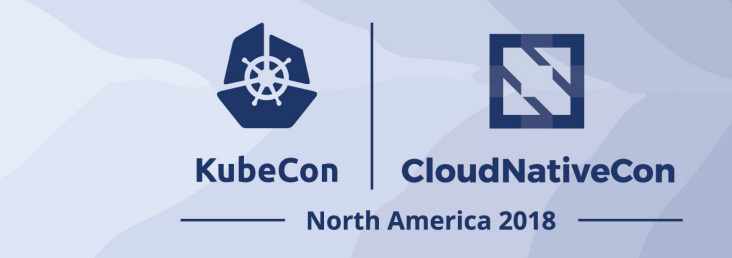

# Admission Controllers

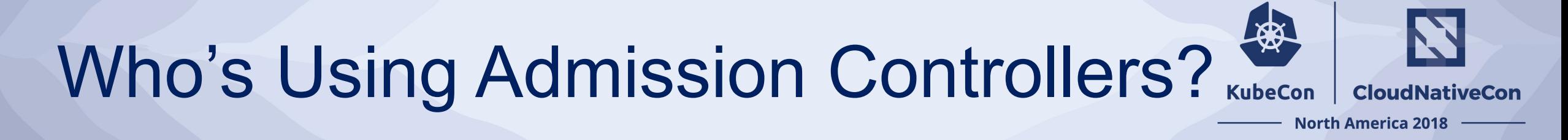

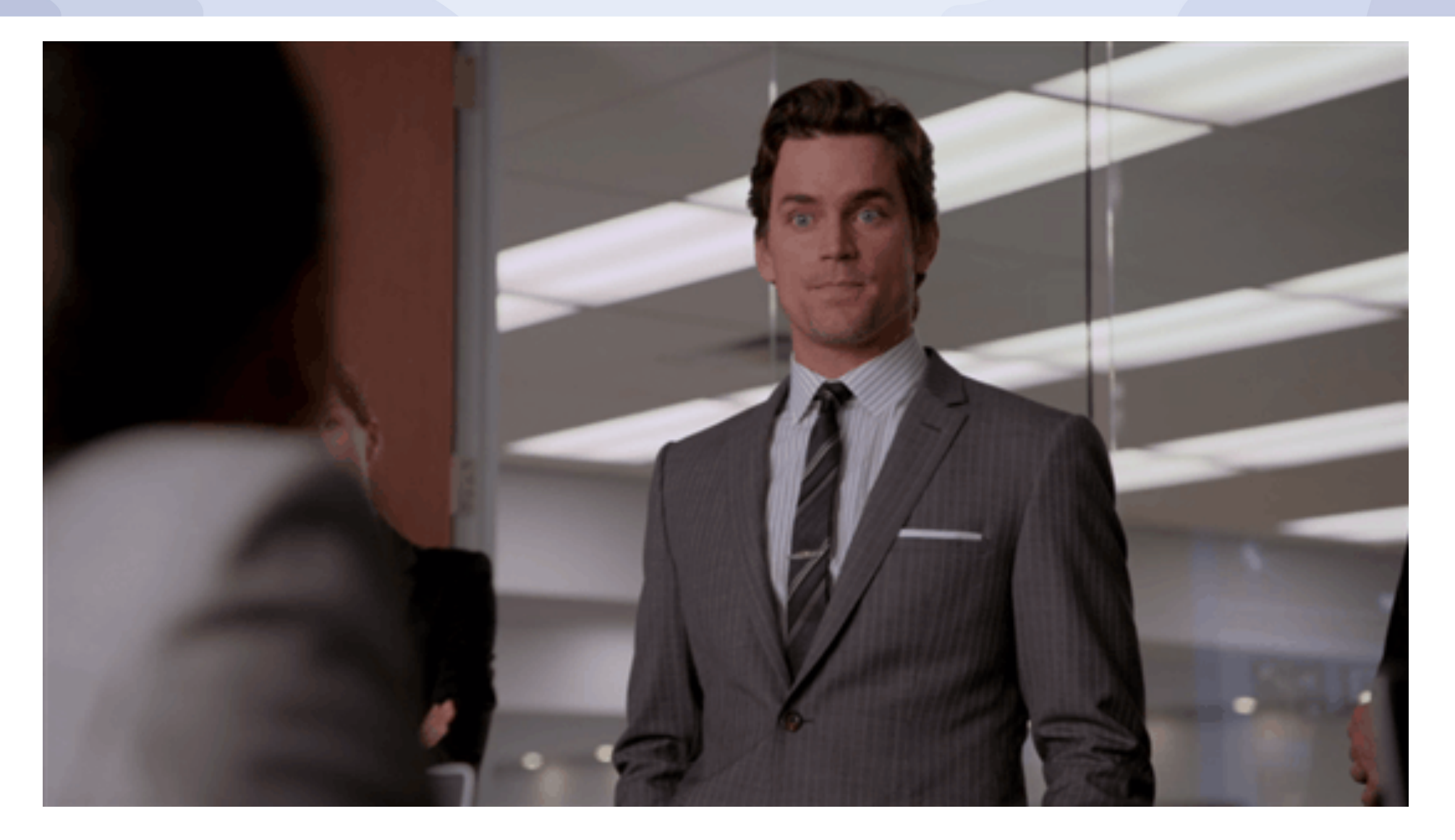

#### Default Admission Controllers

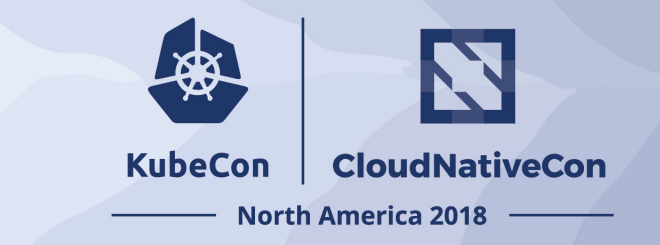

- 1. NamespaceLifecycle
- 2. LimitRanger
- 3. ServiceAccount
- 4. PersistentVolumeLabel
- 5. DefaultStorageClass
- 6. DefaultTolerationSeconds
- 7. ResourceQuota
- 8. Priority
- 9. MutatingAdmissionWebhook
- 10.ValidatingAdmissionWebhook

## What Are Admission Controllers

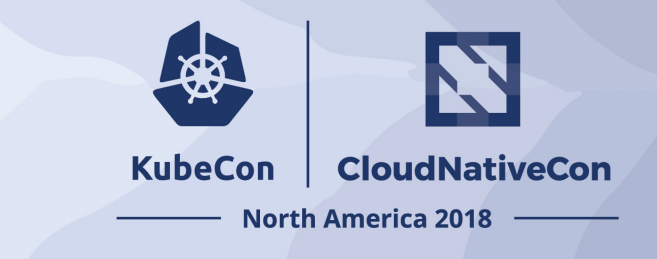

*An admission controller is a piece of code that intercepts requests to the Kubernetes API server prior to persistence of the object, but after the request is authenticated and authorized. - Kubernetes.io*

#### How Admission Controllers Work

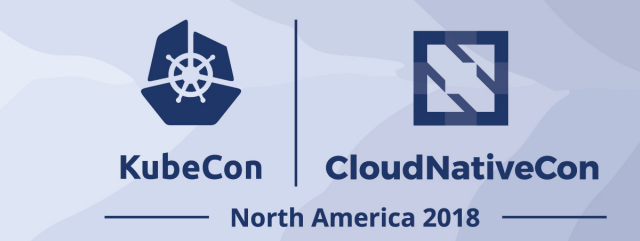

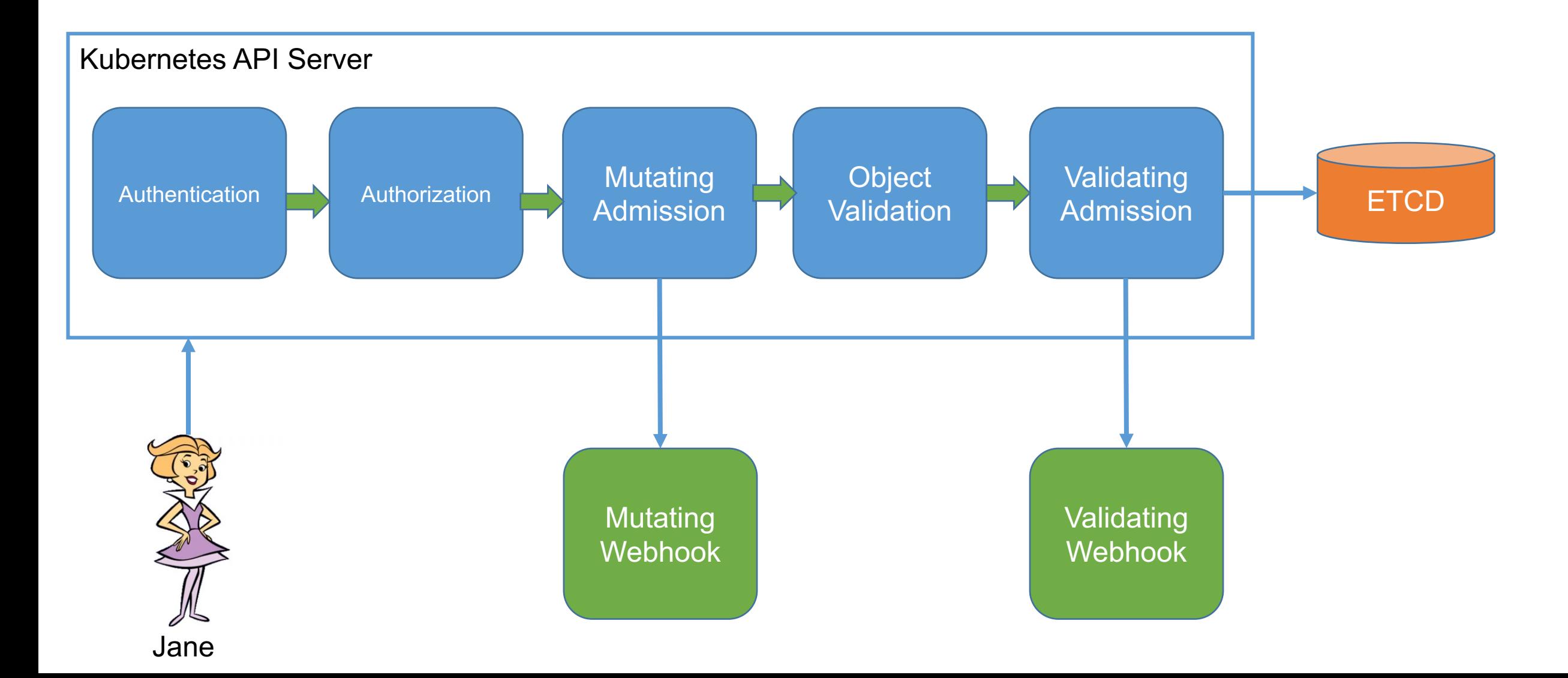

#### Dynamic Admission Control

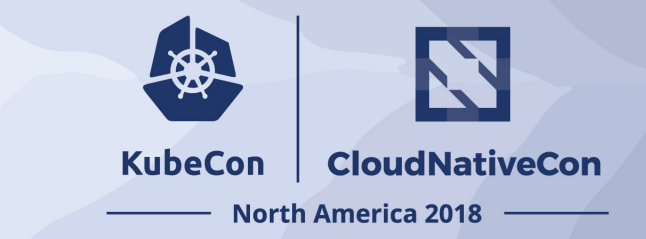

- Validating Webhook
	- o Allows you to intercept and validate requests
	- $\circ$  Can be run in parallel, as they don't mutate objects
	- o Example use case: restricting resource creation
- Mutating Webhook
	- o Executes the mutation by sending requests to webhook server
	- o Matching webhooks are called in serial
	- o Example use case: injecting side cars
- o Policy Enforcement
	- o Admission Control is policy based on Kubernetes objects.
	- o Network Policy and PodSecurity Policy focus on data plane policy
	- o RBAC is policy enforced on the user

#### That's awesome! But...

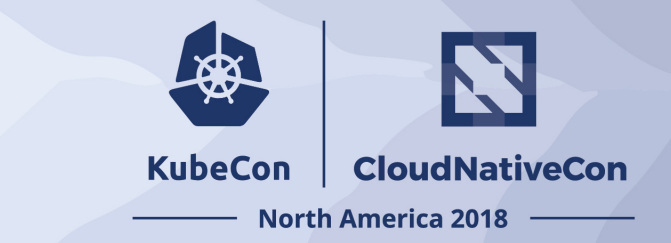

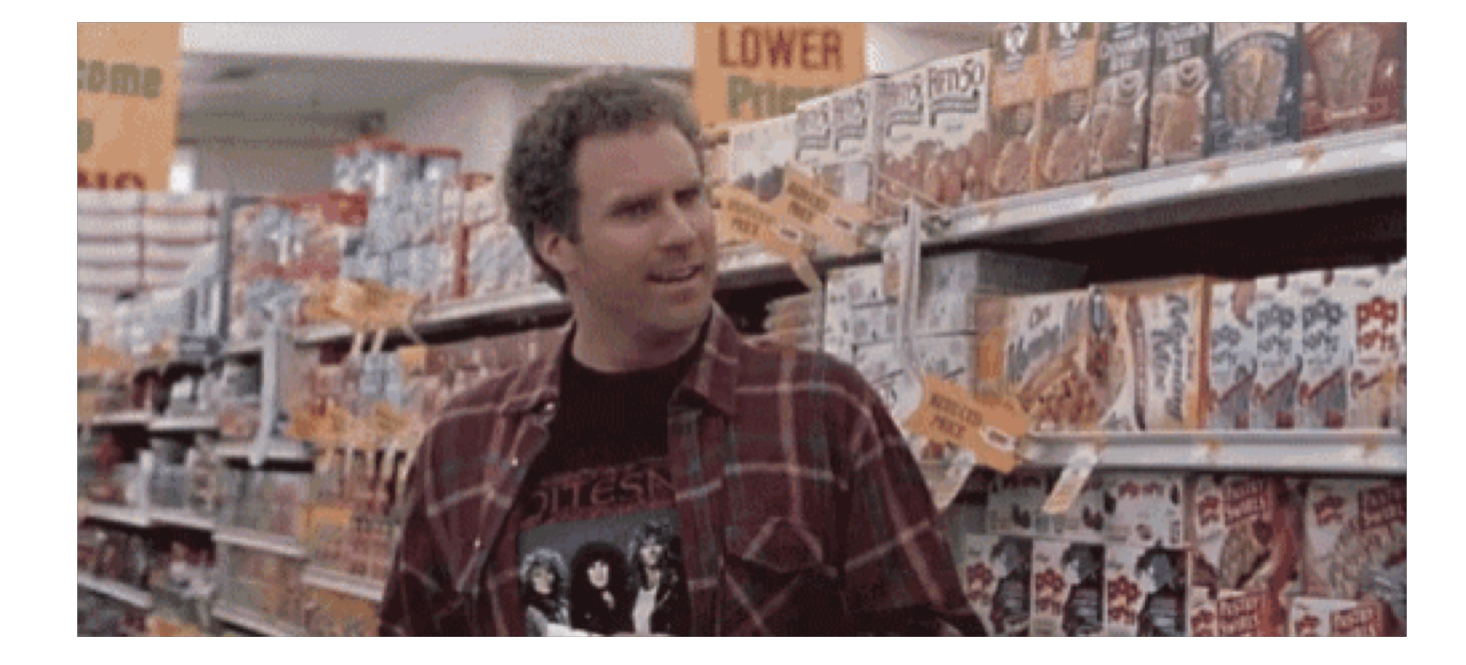

#### Sample Admission Webhook

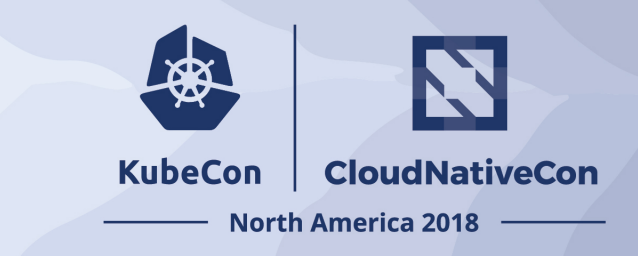

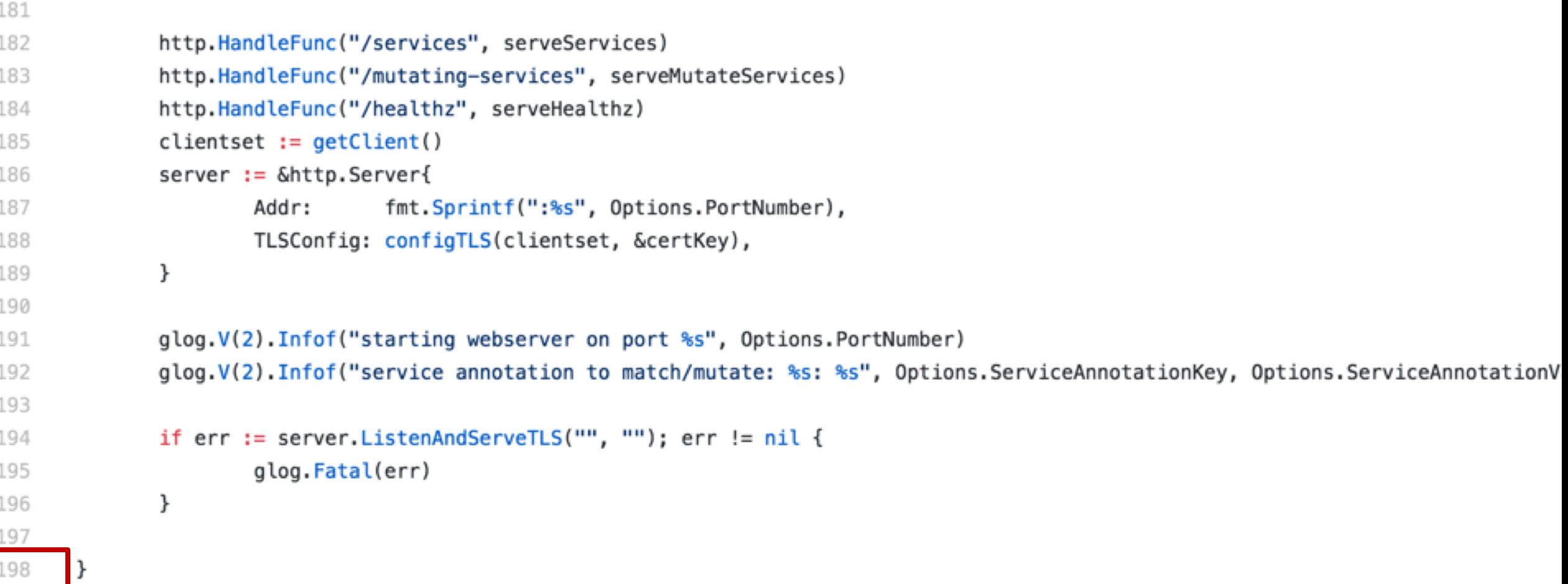

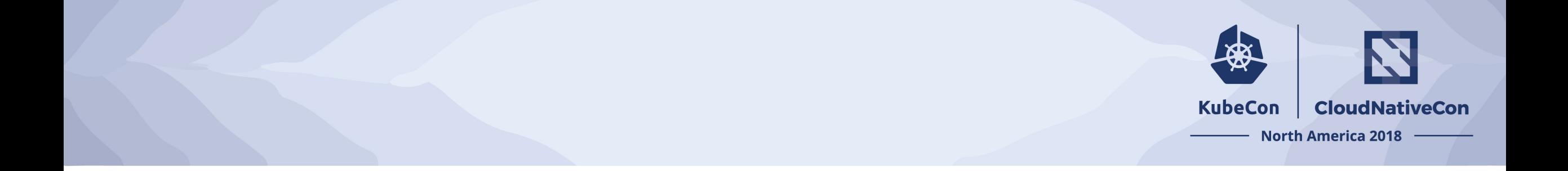

## How can you get policy enforcement without writing a bunch of custom logic?

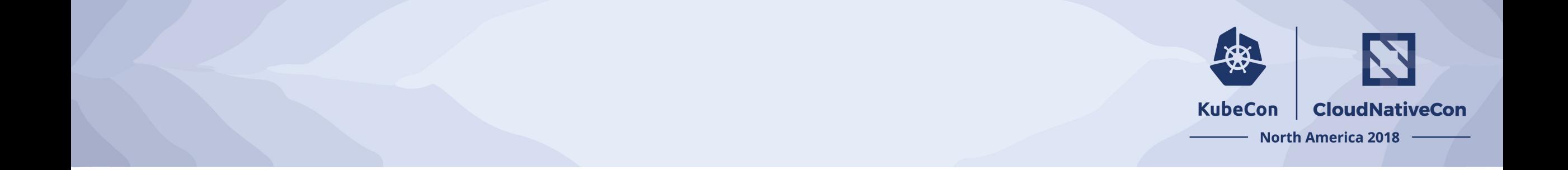

## You can use a general purpose policy engine

#### Open Policy Agent

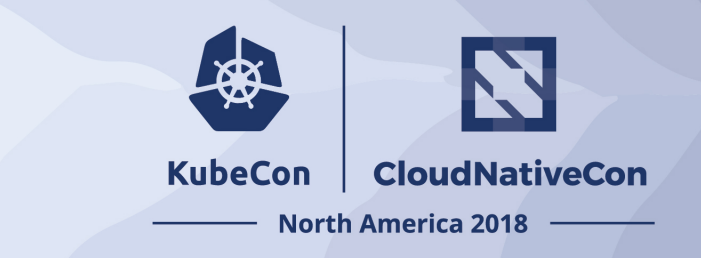

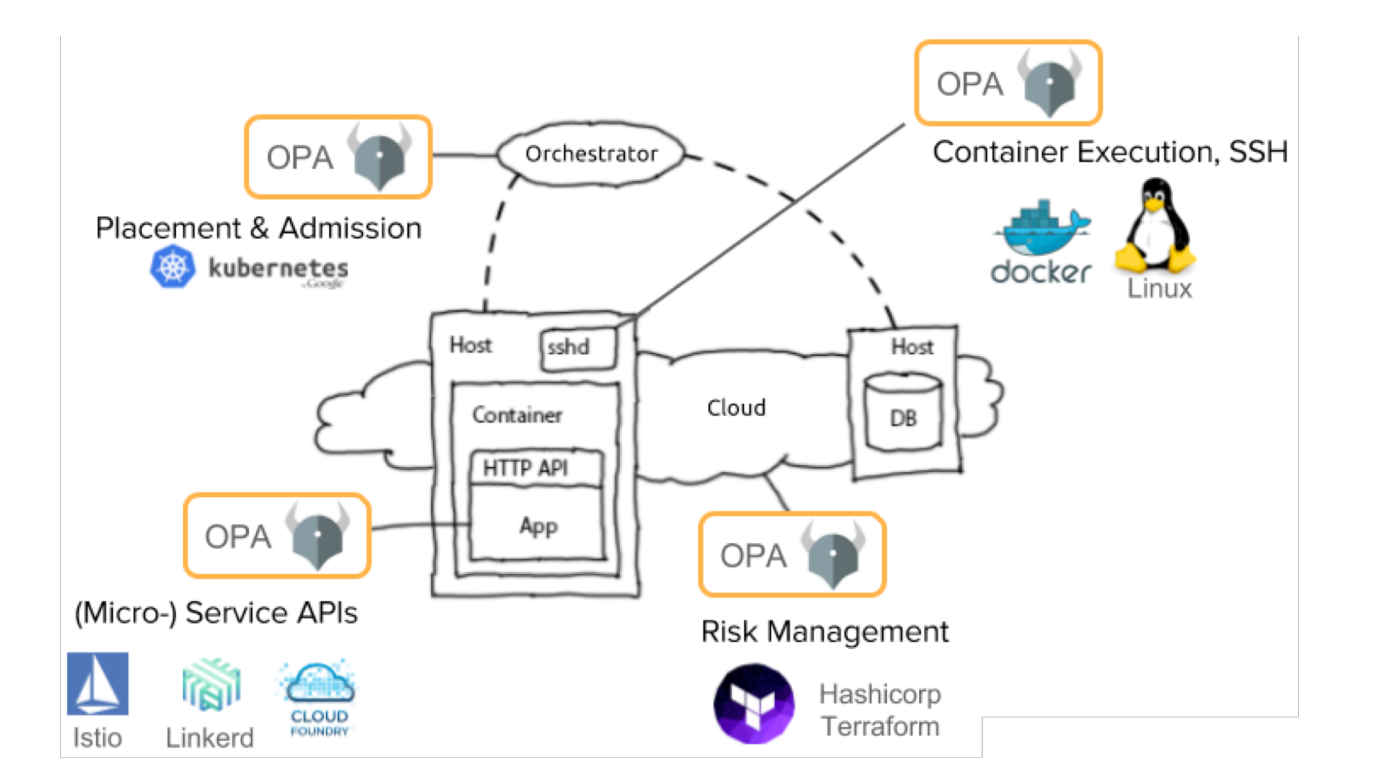

- CNCF Hosted Sandbox Project
- General purpose policy engine
- Can be used across the stack
- Declarative policy language (Rego)

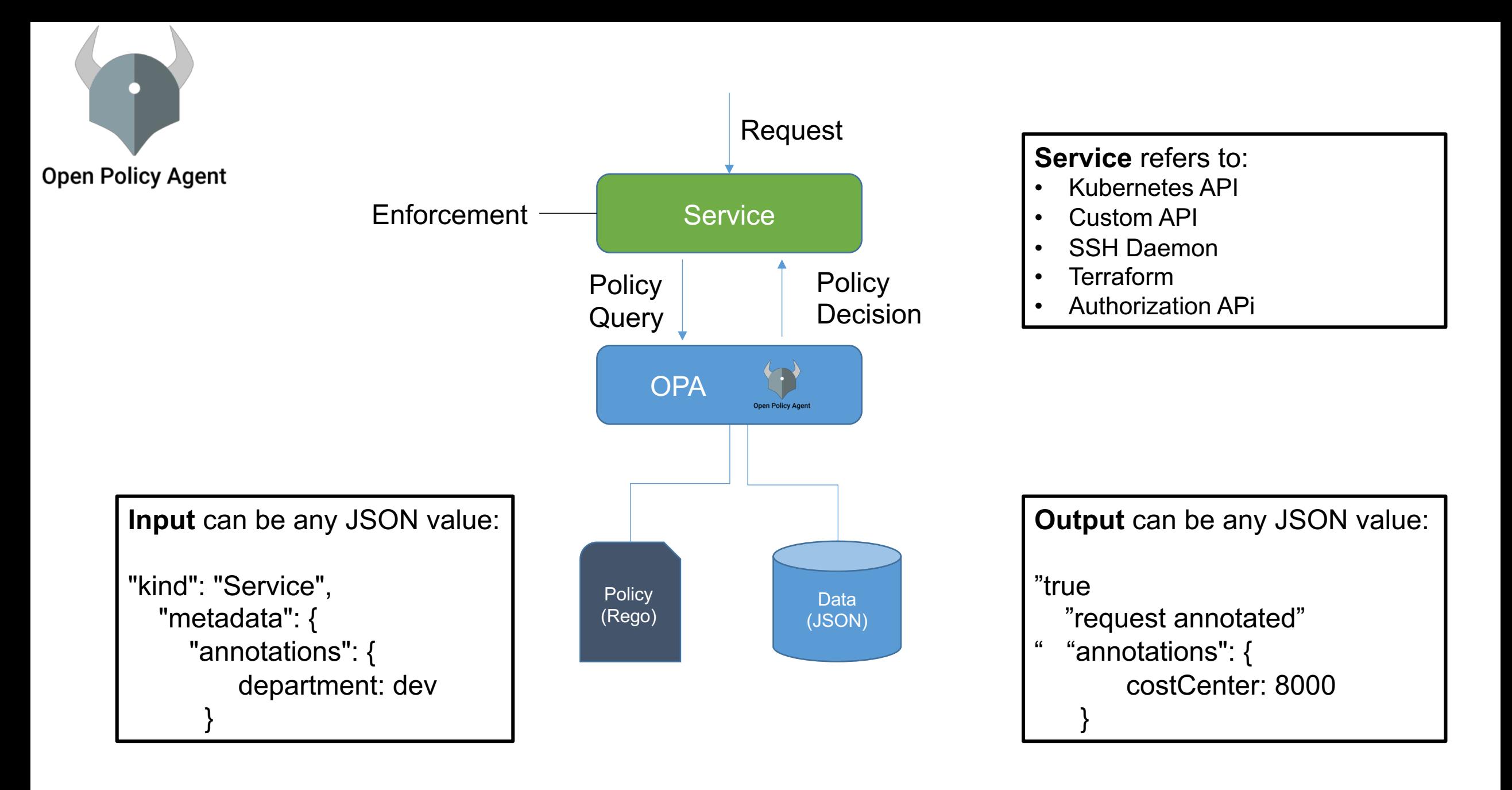

Diagram rewritten from: www.openpolicyagent.org

#### Example Rego Policy

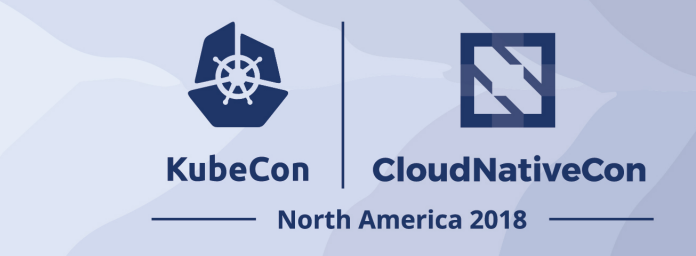

- Rego is a policy language and not a programing language, so don't think about sockets, methods, binary trees, etc.
- Think about two things: Logic and Data
- Rego logic is all queries. A query finds values for variables that make boolean conditions true.
- You write logic to search and combine JSON/YAML data from different sources.

#### deny[{

"id": "conditional-annotation",

"resource": {"kind": kind, "namespace": namespace, "name": name},

"resolution": {"patches": p, "message" : "conditional annotation"}, }] {

matches[[kind, namespace, name, matched object]] matched object.metadata.annotations["Mr-T"] p = [{"op": "add", "path": |/metadata/annotations<sup>'</sup>cost-center", "value": "A-Team<sup>"</sup>}] }

#### Who manages all this policy?

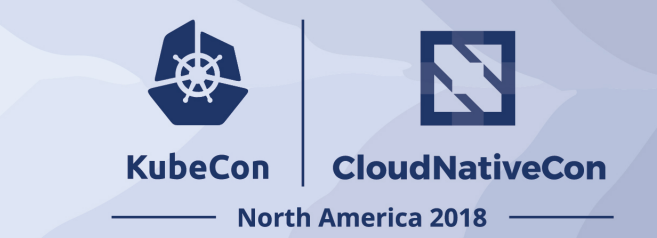

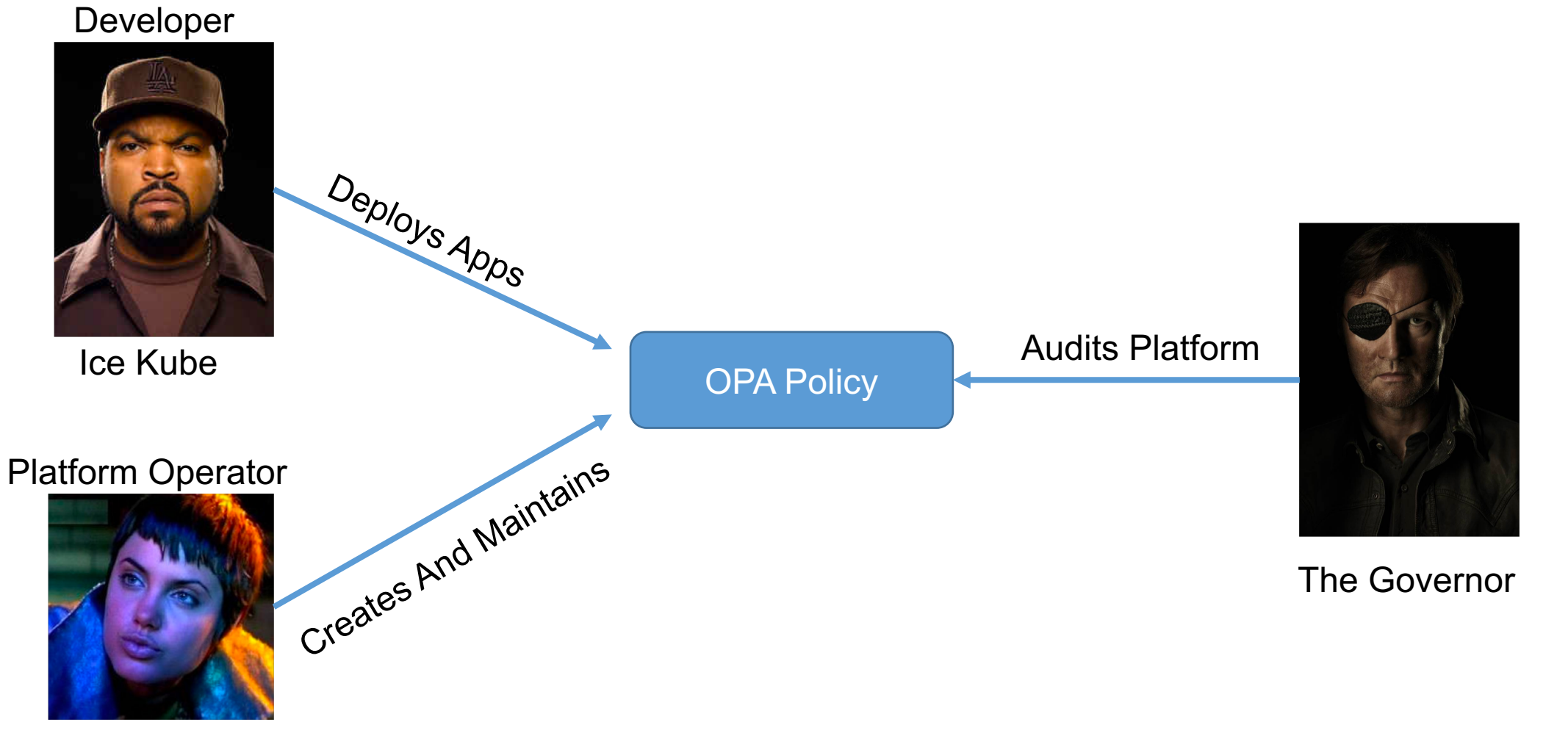

Acid Burn

#### Immutable Platform

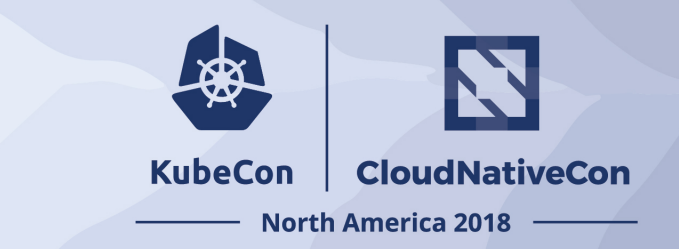

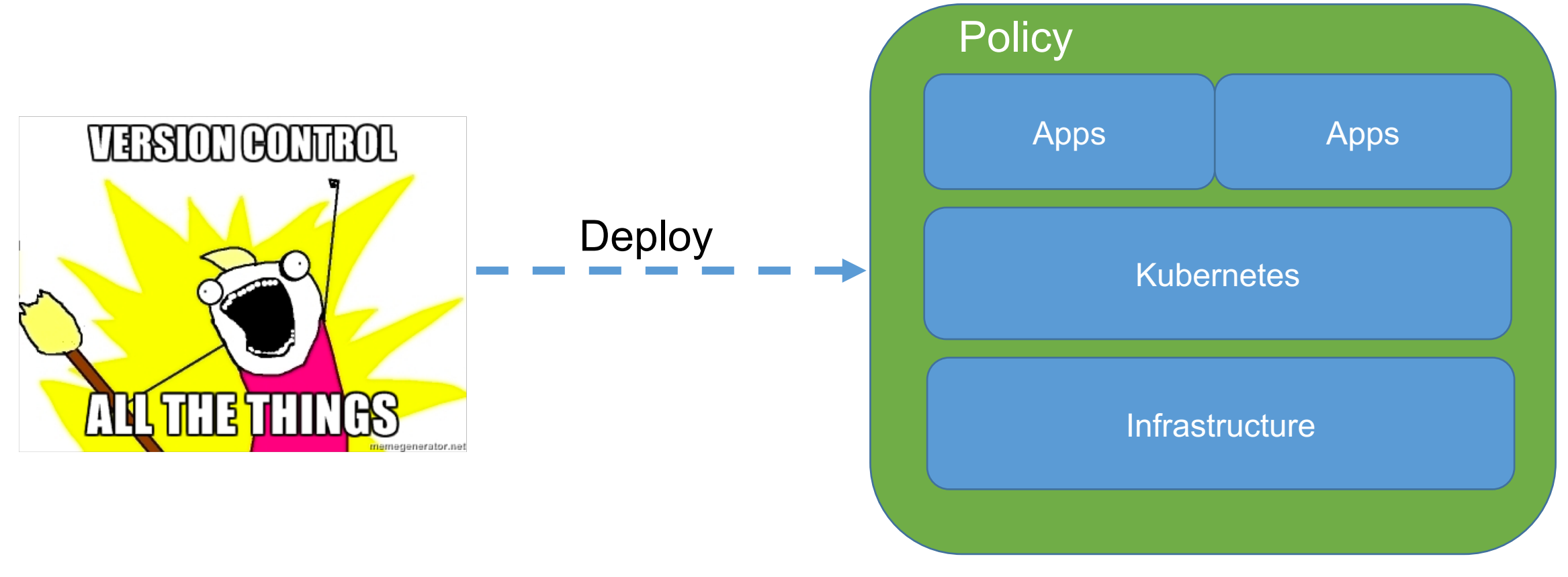

Immutable Platform

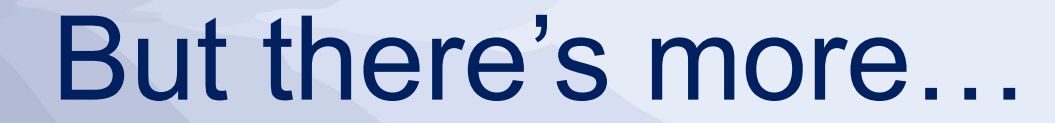

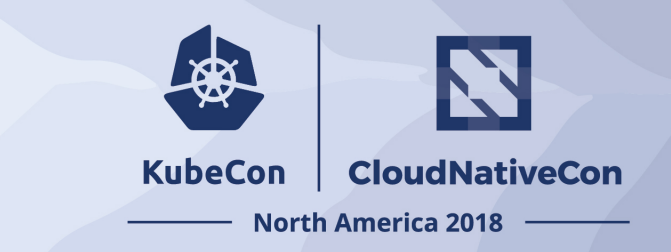

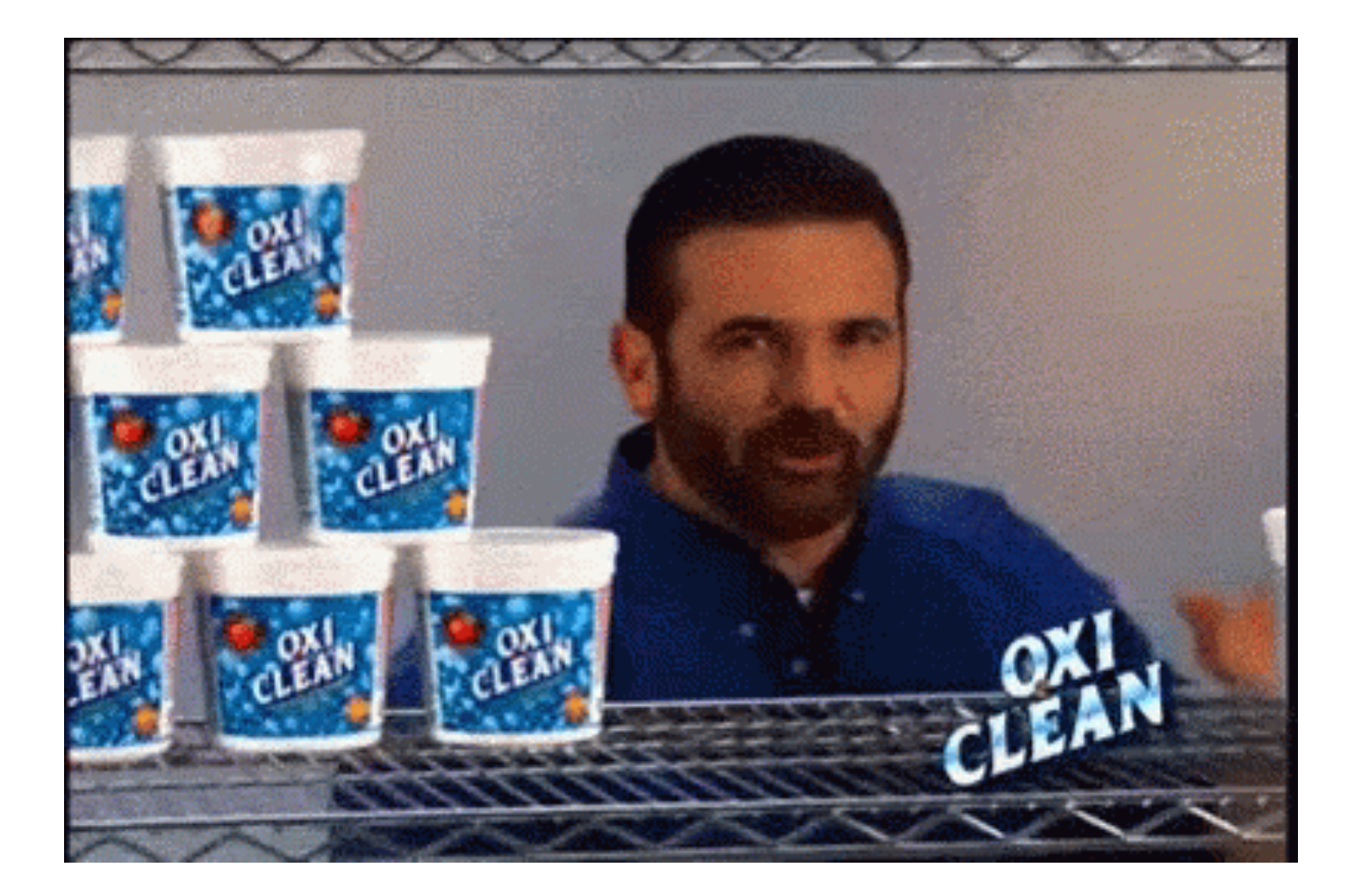

#### Kubernetes Policy Controller

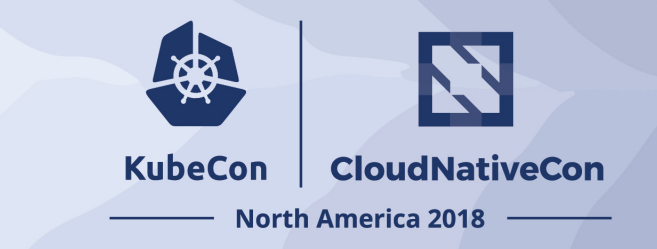

- Kubernetes Policy Controller
	- Moving to OPA org, as a standard Kubernetes Policy Controller
	- Authorization module makes it possible to implement a blacklist in front of RBAC
	- Provides auditing features
	- Deployment consist of three containers: OPA, kube-mgmt., and Controller

#### • Examples:

- Whitelist / blacklist registries.
- Not allow conflicting hosts for ingresses.
- Label objects based on a user from a department.
- Block kubectl exec <pod>

Temporarily Home: https://github.com/Azure/kubernetes-policy-controller

#### Demos

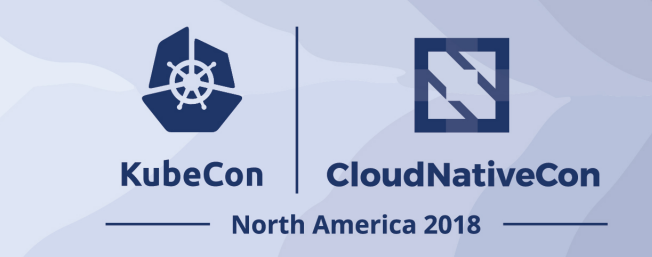

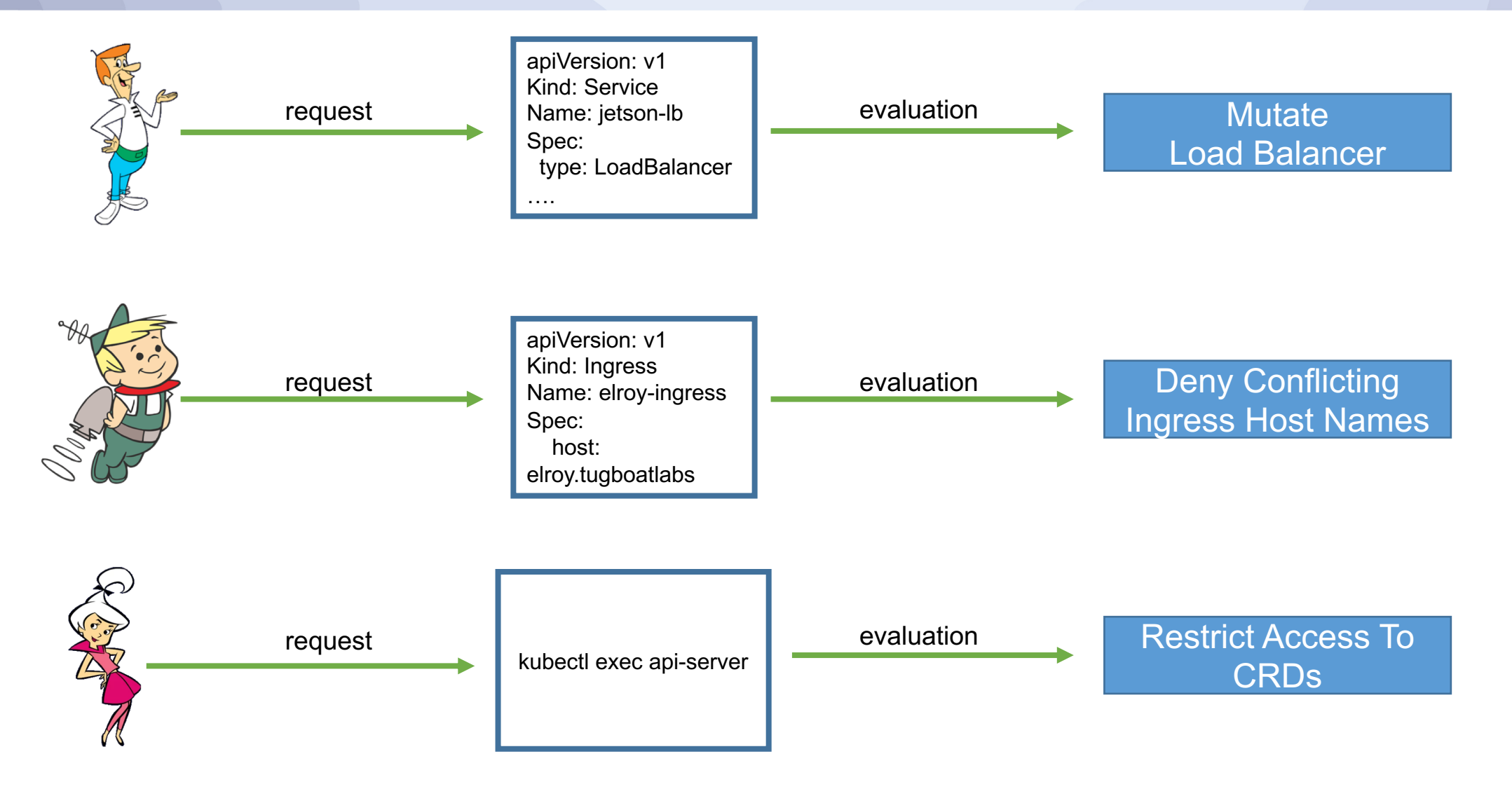

# Demogime. Excellent!

## The Good, The Bad, and Gotchas

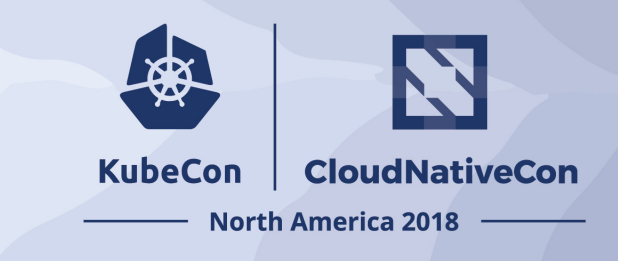

- *Good*
	- OPA approach allows you to decouple policy from your applications
	- General purpose, so can be used outside of Kubernetes context.
- Bad
	- There can be a learning curve to Rego.
	- Can cause latency, but's negligible for most apps. (more of a consideration)
- **Gotchas** 
	- Mutating objects need to be handled with care. They can cause unexpected behavior to what the end-user expects.

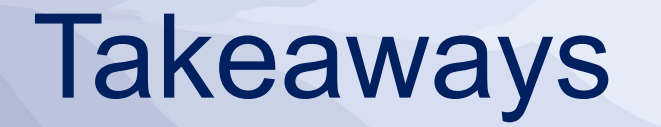

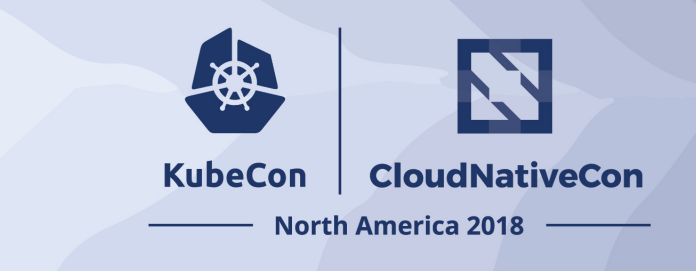

- Focus on security is a *must* in any Kubernetes deployment.
- *Help educate* Security Teams on how to extend Kubernetes to integrate custom policies.
- Treat the Kubernetes cluster as *immutable,* just like you do with applications.
- Multiple ways to accomplish policy
	- **Build all your own logic** and utilize dynamic admission control
	- **Utilize Open Policy Agent to simplify** deployment and logic for rule sets.

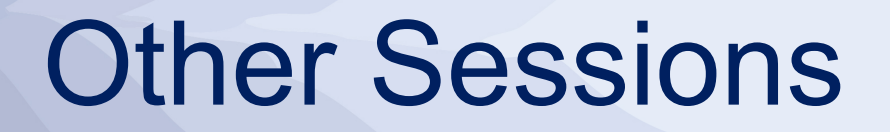

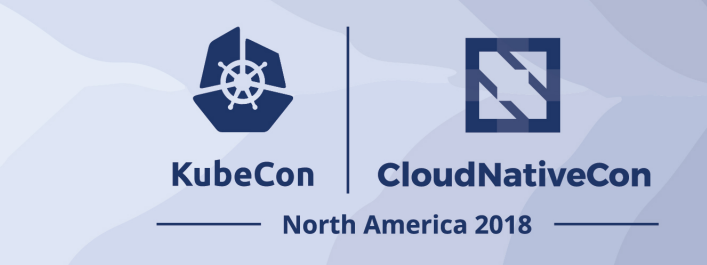

- Intro To Open Policy Agent Case Study With Capital One and Intuit
- Deep Dive: Open Policy Agent

#### **KubeCon** CloudNativeCon

经

#### **North America 2018**